# 6 Самых Распространенных Типов Ошибок в Формуле Excel

### 1. **"####"**

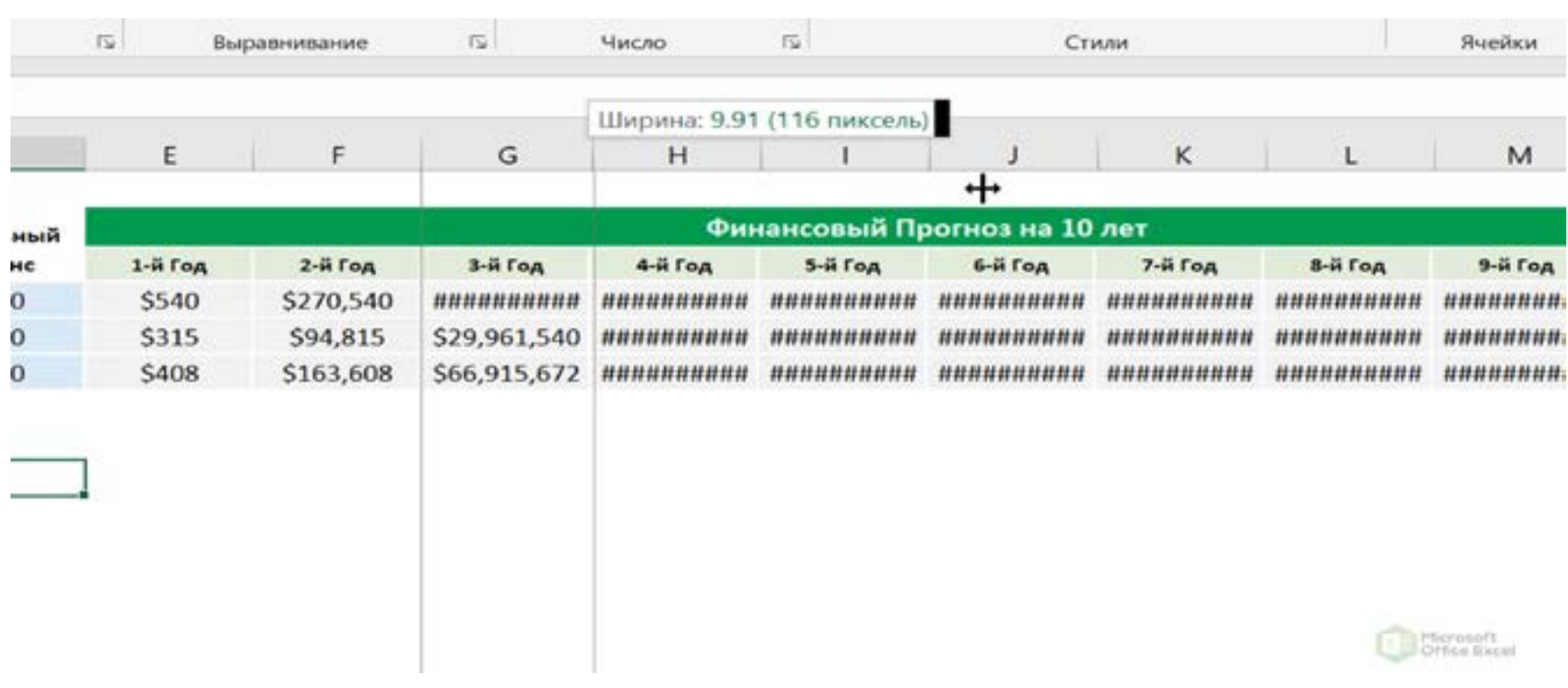

Данное сообщение говорит нам о том, что колонка недостаточно широка, чтобы отобразить значения, которые содержатся в ней.

Эту ошибку можно разрешить потянув или дважды нажав на границу колонки для того, чтобы увеличить ширину, а также можно кликнуть правой кнопкой мыши и установить подходящую ширину.

# 2. "#ИМЯ?"

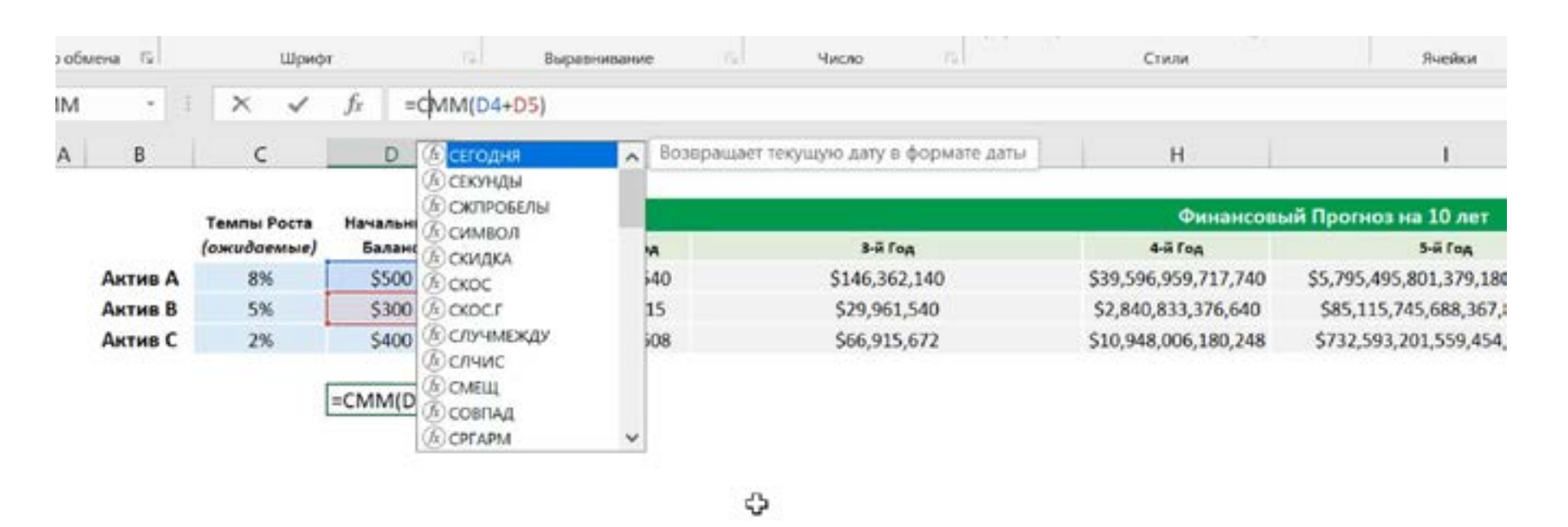

Данное сообщение говорит нам о том, что Excel не распознает текст внутри формулы.

Это решается корректным написанием функции, указанием действительных ссылок и правильным применением кавычек и двоеточий.

### 3. **"#ЗНАЧ!"**

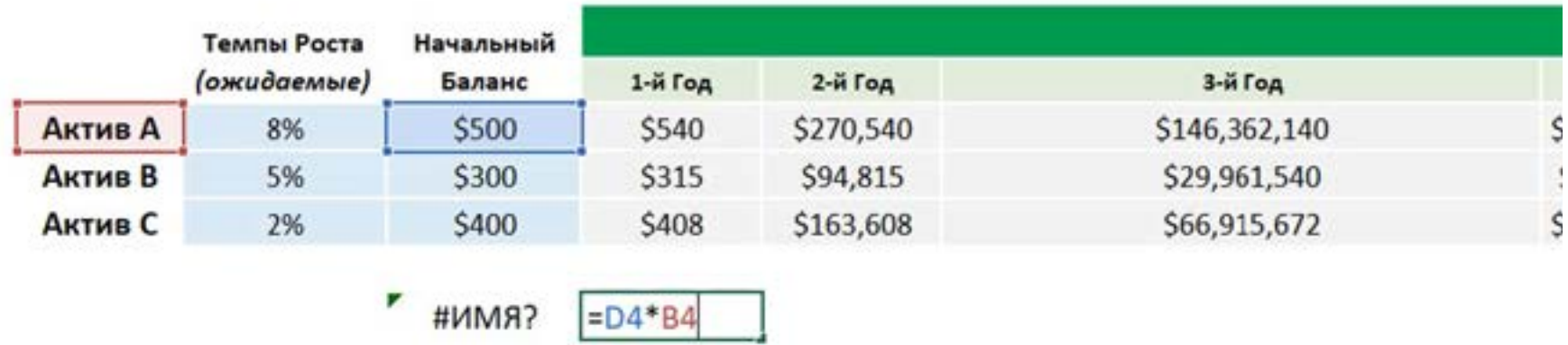

ረን

Данное сообщение указывает на то, что внутри формулы присутствует неправильный тип аргумента.

Частой причиной этого служит то, что мы умножаем числовые значения на текстовые. Поэтому необходимо убедиться в том, что наша формула не пытается совершить арифметическую операцию на текстовых строках или ячейках, которые отформатированы в качестве текстовых значений.

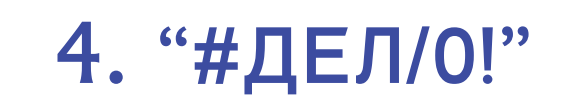

#### Данное сообщение говорит о том, что формула совершает деление на ноль либо на пустую ячейку.

Чтобы это устранить, проверьте значение вашего числителя и знаменателя или воспользуйтесь логической функцией ЕСЛИ().

david@davidkunela.com [davidkunela.com](https://davidkunela.com/)

# 5. **"#ССЫЛКА!"**

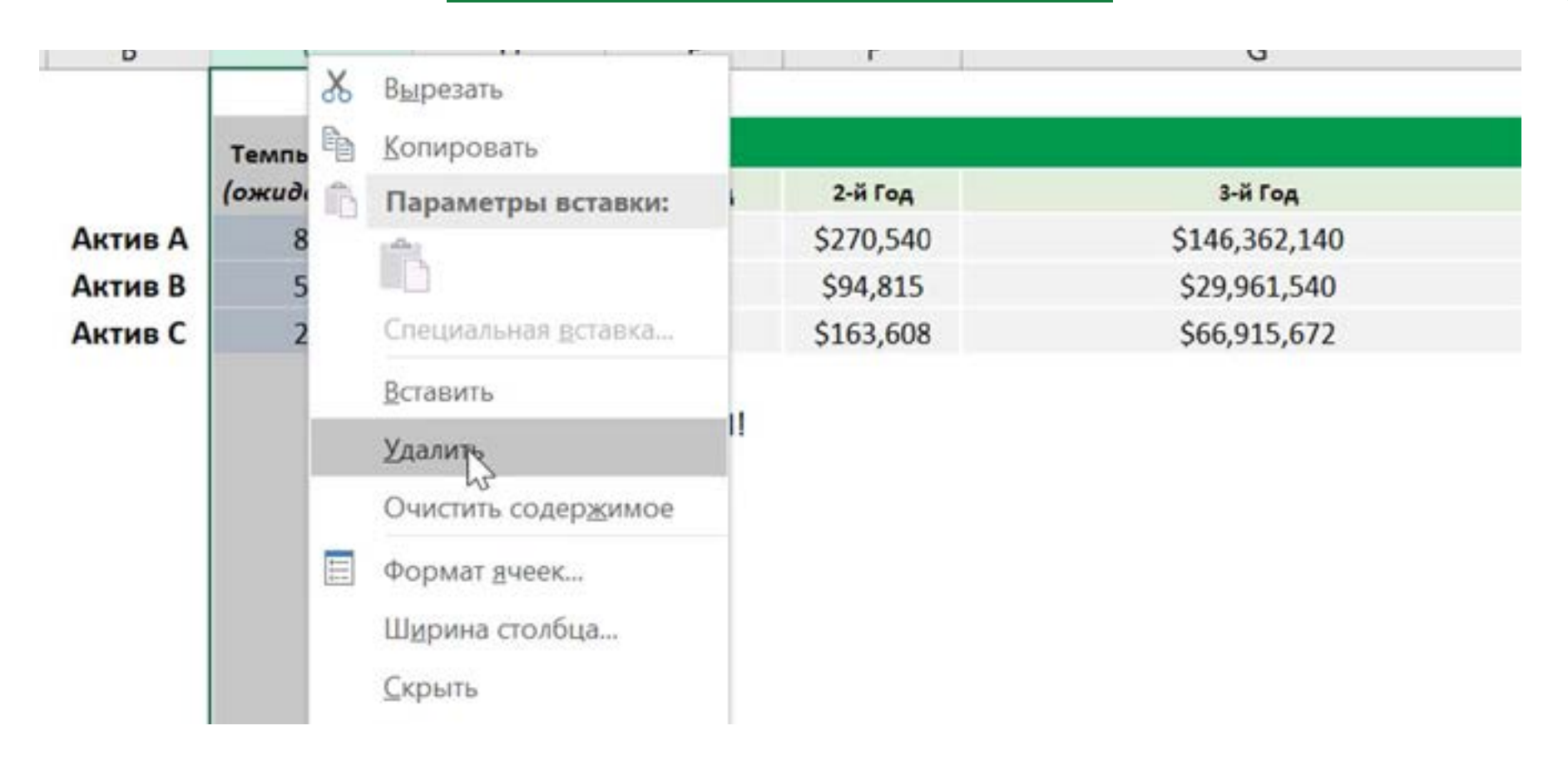

Эта ошибка возникает, когда формула ссылается на недействительную ячейку.

Убедитесь, что вы не переместили, не удалили, не заменили ячейки, на которых сделаны ссылки в вашей формуле.

5

# 6. **"#Н/Д!"**

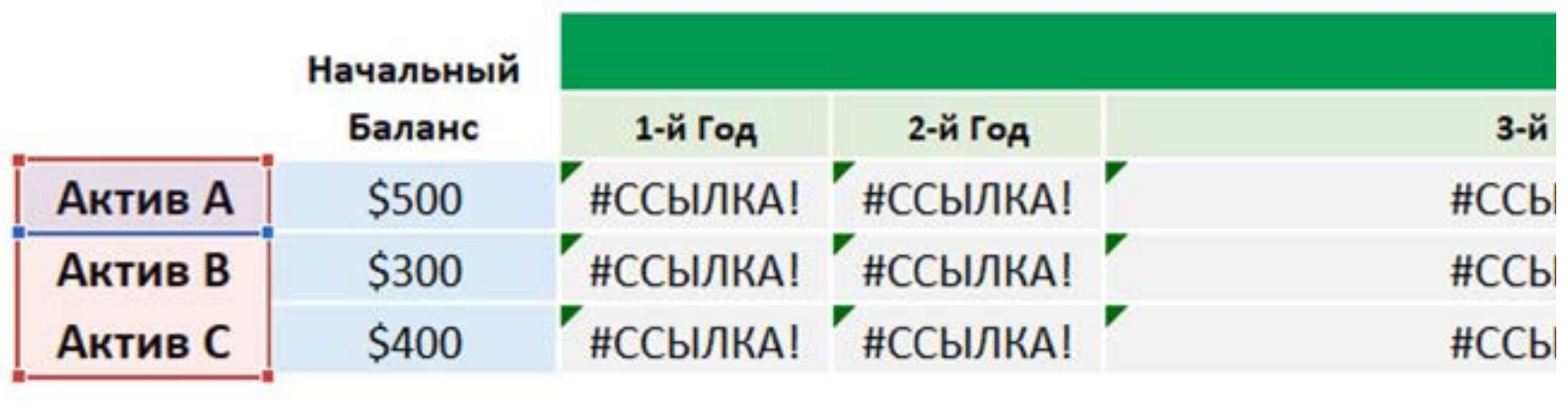

 $=$ ПОИСКПОЗ(B4,B4:B6,0)

Другими словами, "неопределенные данные" указывает на то, что формула не может найти значение, на которое мы ссылаемся.

Проверьте, что все ссылки и аргументы формулы корректно определены. Данная ошибка особенно встречается при работе с функциями ВПР, ГПР и других.

# Поздравляю!

недостатов вы вооружены против 6 самых<br>В поспространенных ошибок, с которыми может распространенных ошибок, с которыми может столкнуться любой пользователь Excel!

данное сообщение говорите говорите говорите говорите говорите говорите говорите говорит на между сообщение гов<br>Поделение говорите говорите говорите говорите говорите говорите говорите говорите говорите говорите говорите г